"Neues zum Thema Leerlaufverluste", Pressestelle des Umweltbundesamtes

## **Ausgabe 2003/5 (Nr. 21)**

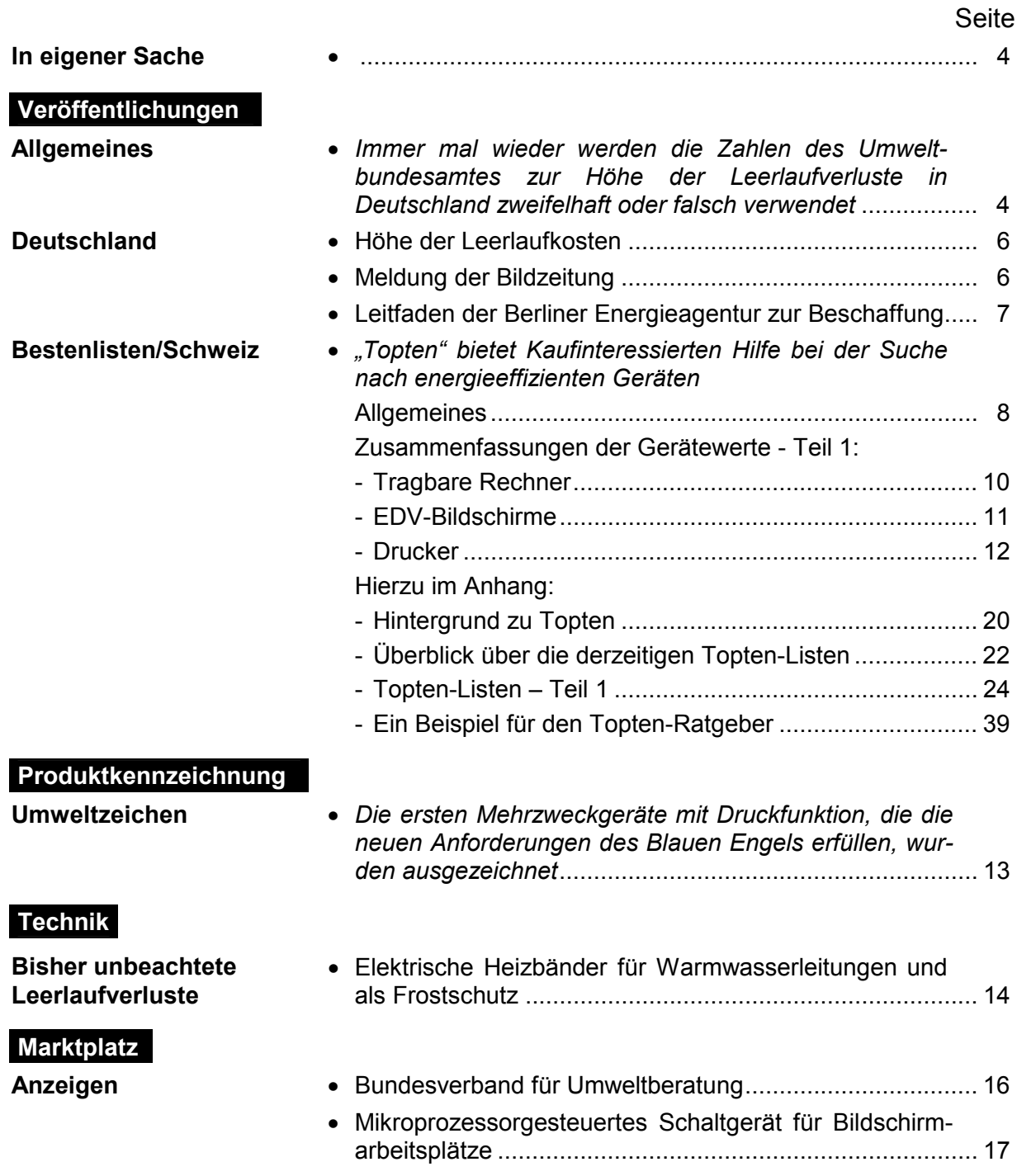